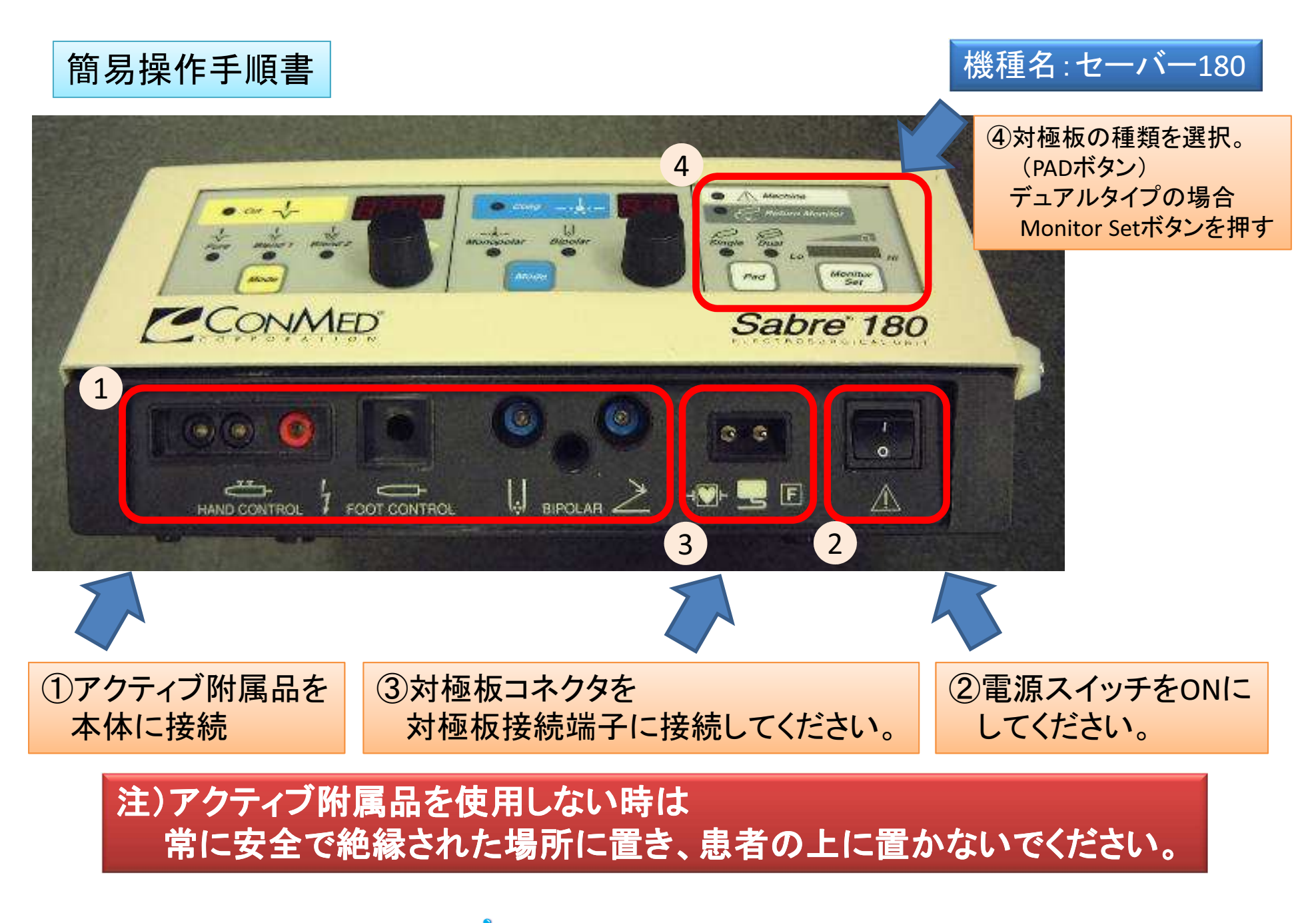

Next 日本メディカルネクスト株式会社

2015年8月